# PeopleSoft User Group

#### October 16, 2013 Fiscal Management Team

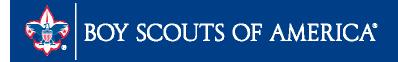

# User Group Agenda

- Conversion Status
- System Status
- Report Manager Tweaks
- Subject-specific Webinars
- Budget Tools
- Year End Preparation
- SellWise Upload Process change

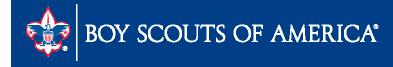

#### **Conversion Status**

• All business units converted – 291 total

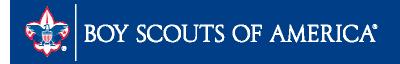

#### System Status

- Check printing
- Process scheduler
- Menu updates

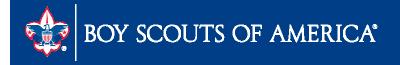

# Check printing

- Check run successful but no checks printing
- Team has been working on
- Server issue at hosted site
- Widespread several weeks ago now only a few isolated councils
- Call National Support Center if still experiencing this

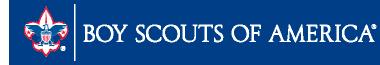

### Process scheduler

- Eight servers currently used in PeopleSoft processing
- Three are being retired soon having memory issues which causes occasional delays
- PSNT, PSNT1, & PSNT2 will be removed soon
- No need to choose a server unless printing checks

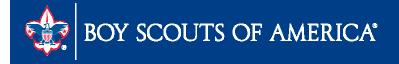

### Menu updates

- Reviewing all pages
- Removing pages that not currently used
- Updating security settings to improve usability
- Users will see menus & functions disappear

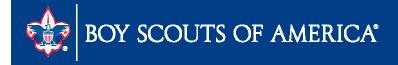

## Report Manager Tweaks

- When creating a report
- Can improve readability on Report Manager screen
- Use "variables" in the "content description template" line
- Changes the output on Report Manager
- Will be pushing changes to all business units

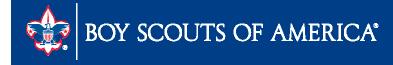

## Report Manager Tweaks - Scope

- Currently use %SFV% which shows Project Code in Report Manager
- We recommend:
  - %RBU% Business unit
  - %SFD% Project description (name)
  - %SFV% Project code
  - %ASD% As of date
- Used together will change output

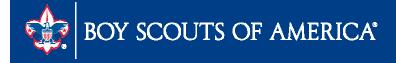

#### **Report Manager Tweaks - Scope**

| Business Unit: L450 Report ID:                           |                                                                                                    |
|----------------------------------------------------------|----------------------------------------------------------------------------------------------------|
|                                                          | : D-BUD-AN                                                                                                    |
| Report Scope:<br>CAMPS-EACH C Enter your report so       | cope. Scope Definition                                                                                                    |
| Folder Name:                                             |                                                                                                    |
| • Retention Days:                                        |                                                                                                    |
| Directory Name Template:                                 | Enter a Folder name for your instances.<br>Use variables to create unique Folder<br>names. If the folder doesn't exist PS/nVision<br>will create the folder in Report Manager.<br>Examples: Reports\%SFV%- %RID%.htm,<br>%FY4% %RTT%\ |
| Content Description Template:<br>%RBU% %SFD% %SFV% %ASD% | Enter a description of the report instances for<br>identification in Report Manager. Use variables to<br>dynamically create the descriptions.<br>Examples: Stmt. Rev & Exp, Vacation Register - %SFV%                                 |
| Security Template:                                       | Enter user IDs or variables to give access to report<br>instances in the Content Repository.<br>Examples: "U:VP1;U:SMITHJ", "U:VP1;R:Manager", "%<br>DES.DEPTID.OPRID.OPRID%"                                                         |

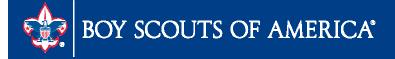

## Report Manager Tweaks – Scope

| Lis | ist Explorer Administration Archives |                                                      |                                                       |                               |                         |                     |                     |  |  |  |  |  |  |
|-----|--------------------------------------|------------------------------------------------------|-------------------------------------------------------|-------------------------------|-------------------------|---------------------|---------------------|--|--|--|--|--|--|
| \   | /iev                                 | w Reports For                                        |                                                       |                               |                         |                     |                     |  |  |  |  |  |  |
| F   | old                                  | er:                                                  | Instance:                                             | to:                           | Refresh                 |                     |                     |  |  |  |  |  |  |
| N   | lam                                  | ne:                                                  | Created On:                                           | 🛐 Last                        | •                       | 1 Day               | /S ▼                |  |  |  |  |  |  |
|     | Rej                                  | ports                                                |                                                       | <u>Customize</u>   <u>Fin</u> | View All   🗖   🛗        | First 🚺 1           | -25 of 25 🖸 Last    |  |  |  |  |  |  |
|     |                                      | Report                                               | Report Description                                    | Folder Name                   | Completion<br>Date/Time | <u>Report</u><br>ID | Process<br>Instance |  |  |  |  |  |  |
|     | 1                                    | L450 FSR Cub Scout<br>Res. Camp 910 2013-<br>12-31   | L450 FSR CUB SCOUT RES.<br>CAMP 910 2013-12-31        | General                       | 10/16/13<br>7:32AM      | 1314150             | 822024              |  |  |  |  |  |  |
|     | 2                                    | L450 Firelands Res.<br>Summer Camp 901<br>2013-12-31 | L450 FIRELANDS RES.<br>SUMMER CAMP 901 2013-12-<br>31 | General                       | 10/16/13<br>7:32AM      | 1314149             | 822024              |  |  |  |  |  |  |

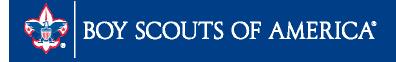

#### Report Manager Tweaks – Non Scope

- Currently use %RTT% which shows Project
   Code in Report Manager
- We recommend:
  - %RBU% Business unit
  - %RTT% Report Name
  - %ASD% As of date
- Used together will change output

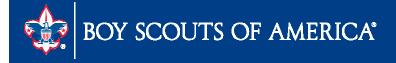

#### Report Manager Tweaks – Non Scope

| Vision Web Output             |                                                                                                    |
|-------------------------------|----------------------------------------------------------------------------------------------------|
| Business Unit: L066 Report ID | DEUDAN1                                                                                                    |
| Report Scope:                 | cope. <u>Scope Definition</u>                                                                                                    |
| Folder Name:                  |                                                                                                    |
| Retention Days:               |                                                                                                    |
| Directory Name Template:      |                                                                                                    |
|                               | Enter a Folder name for your instances.<br>Use variables to create unique Folder<br>names. If the folder doesn't exist PS/nVision<br>will create the folder in Report Manager.<br>Examples: Reports\%SFV%- %RID%.htm,<br>%FY4% %RTT%\ |
| Content Description Template: | Enter a description of the report instances for                                                                                                    |
| %RBU%-%RTT%-%ASD%             | identification in Report Manager. Use variables to<br>dynamically create the descriptions.                                                                                                    |
| Security Template:            | Examples: Stmt. Rev & Exp, Vacation Register - %SFV%                                                                                                    |
|                               | Enter user IDs or variables to give access to report<br>instances in the Content Repository.<br>Examples: "U:VP1;U:SMITHJ", "U:VP1;R:Manager", "%<br>DES DEPTID OPRID OPRID%"                                                         |
| OK Cancel                     | BEG.BELTIB.OFRID.OFRID.W                                                                                                    |

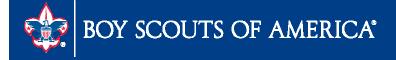

#### Report Manager Tweaks – Non Scope

| Report List |                     |                  | Customize   Find                         | <u>View All</u>   🗖         | First                                  | 🛾 1-50 of 9   | 96 🕨 <u>Last</u> |
|-------------|---------------------|------------------|------------------------------------------|-----------------------------|----------------------------------------|---------------|------------------|
| Select      | <u>Report</u><br>ID | Prcs<br>Instance | Description                              | <u>Request</u><br>Date/Time | <u>Format</u>                          | <u>Status</u> | <u>Details</u>   |
|             | 1314421             | 822207           | L066-Detailed Budget Analysis-2013-12-31 | 10/16/2013<br>8:22:38AM     | Microsoft<br>Excel<br>Files<br>(*.xls) | Posted        | <u>Details</u>   |

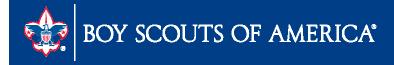

# Subject-specific Webinars

- Offered on five subjects
  - Accounts Payable
  - Asset Management
  - Budget Building
  - General Ledger
  - Management Reporting

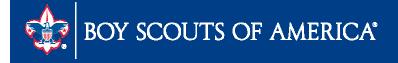

# Subject-specific Webinars

- Notice went out on last week
- Times and login information went out Monday
- 15 minutes of presentation based on something from PeopleSoft User Guide or from National Support Center calls
- Email Don if you would like to recommend a topic

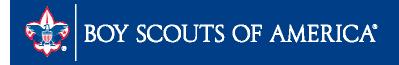

# **Budget Tools**

- Chapter 14 of the user guide
- Recorded webinar on Finance Impact Site <u>www.scouting.org/financeimpact</u>
- Tools available
  - Queries
    - LC\_ACTUAL\_SPREADSHEET\_FIS\_YR
    - LC\_BUDGET\_FISCAL\_YR
  - Report
    - Detail Budget Analysis Scope
      - Run on 12-31-13
      - Provides 3 years of history and budget

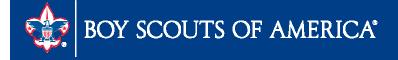

#### **Budget Tools**

#### LC\_ACTUAL\_SPREADSHEET\_FIS\_YR - Actual Spreadsheet-Fis Year

Business\_Unit:

Year: 2012

View Results

Download results in : Excel SpreadSheet CSV Text File XML File (827 kb)

View All

| 1011 |       |      |         |         |       |                                |                                |            |             |            |           |            |            |            |           |            |            |             |             |
|------|-------|------|---------|---------|-------|--------------------------------|--------------------------------|------------|-------------|------------|-----------|------------|------------|------------|-----------|------------|------------|-------------|-------------|
|      | Owl   | Fund | Account | Project | Class | Account Descr                  | Project Descr                  | JAN        | FEB         | MAR        | APR       | MAY        | JUN        | JUL        | AUG       | SEP        | OCT        | NOV         | DEC         |
| 1    | ,451  | 1    | 1001    | 501     | 00    | Checking Account Bank 1        | CHASE BANK - MARION DEPOSIT    | -1126.640  | 1728.550    | -2620.590  | 290.100   | 13452.820  | -12900.430 | -1935.660  | 1163.610  | 705.590    | 32560.610  | -30241.500  | -3837.550   |
| 2    | ,471  | 1    | 1001    | 505     | 00    | Checking Account Bank 1        | RICHLAND BANK 513430182        | 24294.670  | -132115.160 | -46684.420 | 1888.280  | 106640.750 | -64897.510 | -51176.910 | 18954.460 | -19329.660 | 204056.410 | -173336.980 | 72802.650   |
| 3    | ,451  | 1    | 1001    | 562     | 00    | Checking Account Bank 1        | KEY BANK 351311004821          | -653.410   | 3509.010    | -2732.980  | -125.440  | 44115.670  | -39618.650 | 4683.110   | -9117.020 | 3467.200   | 13508.260  | -16678.000  | -748.030    |
| 4    | ,471  | 1    | 1081    | 000     | 00    | Petty Cash                     | UNASSIGNED COUNCIL             | 0.000      | 0.000       | 0.000      | 0.000     | 0.000      | 0.000      | 0.000      | 0.000     | 0.000      | 0.000      | 0.000       | 0.000       |
| 5    | , 475 | 1    | 1081    | 020     | 00    | Petty Cash                     | Marion Store                   | 0.000      | 0.000       | 0.000      | 0.000     | 0.000      | 0.000      | 0.000      | 0.000     | 0.000      | 0.000      | 0.000       | 0.000       |
| 6    | .471  | 1    | 1081    | 900     | 00    | Petty Cash                     | Firelands Reservation          | 0.000      | 0.000       | 0.000      | 0.000     | 0.000      | 0.000      | 0.000      | 0.000     | 0.000      | 0.000      | 0.000       | 0.000       |
| 7    | ,451  | 1    | 1081    | 962     | 00    | Petty Cash                     | FSR NEW TRADING POST           | 0.000      | 0.000       | 0.000      | 0.000     | 0.000      | 0.000      | 0.000      | 0.000     | 0.000      | 0.000      | 0.000       | 0.000       |
| 8    | ,471  | 1    | 1089    | 000     | 00    | Change Account                 | UNASSIGNED COUNCIL             | 0.000      | 0.000       | 0.000      | 0.000     | 0.000      | 0.000      | 0.000      | 0.000     | 0.000      | 0.000      | 0.000       | 0.000       |
| 9    | , 471 | 1    | 1089    | 020     | 00    | Change Account                 | Marion Store                   | 0.000      | 0.000       | 0.000      | 0.000     | 0.000      | 0.000      | 0.000      | 0.000     | 0.000      | 0.000      | 0.000       | 0.000       |
| 10   | ,471  | 1    | 1089    | 962     | 00    | Change Account                 | FSR NEW TRADING POST           | 0.000      | 0.000       | 0.000      | 0.000     | 0.000      | 0.000      | 0.000      | 0.000     | 0.000      | 0.000      | 0.000       | 0.000       |
| 11   | , 471 | 1    | 1241    | 000     | 00    | Accounts Rec-Units             | UNASSIGNED COUNCIL             | 3.990      | -3.990      | 0.000      | 0.000     | -1729.780  | -157.800   | 1887.580   | 0.000     | 142.450    | -116.000   | 9.050       | -35.500     |
| 12   | .471  | 1    | 1241    | 020     | 00    | Accounts Rec-Units             | Marion Store                   | 0.000      | 0.000       | 0.000      | 0.000     | 0.000      | 0.000      | 0.000      | 0.000     | 2.960      | 0.000      | 0.000       | -2.960      |
| 13   | ,451  | 1    | 1241    | 962     | 00    | Accounts Rec-Units             | FSR NEW TRADING POST           | 65.680     | -18.480     | -47.200    | 0.000     | -30.420    | 20.000     | 10.420     | 2.580     | 2.530      | -78.000    | 78.000      | 103.790     |
| 14   | ,471  | 1    | 1242    | 000     | 00    | Accounts Rec-Other             | UNASSIGNED COUNCIL             | -5428.010  | 0.000       | 0.000      | 0.000     | 0.000      | 0.000      | 3223.630   | -3223.630 | 0.000      | 0.000      | 0.000       | 16482.510   |
| 15   | .451  | 1    | 1242    | 092     | 00    | Accounts Rec-Other             | REGISTRAR BILLING              | 0.000      | 0.000       | 0.000      | 0.000     | 0.000      | 0.000      | 0.000      | 0.000     | 0.000      | 0.000      | 0.000       | 10704.500   |
| 16   | ,451  | 1    | 1242    | 302     | 00    | Accounts Rec-Other             | Online Popcorn Sales           | 0.000      | 0.000       | 0.000      | 0.000     | 0.000      | 0.000      | 0.000      | 0.000     | 0.000      | 0.000      | -258.400    | 258.400     |
| 17   | .451  | 1    | 1242    | 304     | 00    | Accounts Rec-Other             | Popcorn Sale                   | -15933.430 | -280.600    | -374.500   | -305.190  | -6.500     | 0.000      | 0.000      | 0.000     | 0.000      | 289489.100 | -73606.000  | -208058.800 |
| 18   | ,471  | 1    | 1242    | 604     | 00    | Accounts Rec-Other             | NAYLE                          | 0.000      | 0.000       | 0.000      | 0.000     | 0.000      | 0.000      | 0.000      | 0.000     | 0.000      | 0.000      | 0.000       | 0.000       |
| 19   | .451  | 1    | 1243    | 000     | 00    | Accounts Rec-Returned Checks   | UNASSIGNED COUNCIL             | -109.770   | -227.000    | -146.130   | 10.000    | 0.000      | 0.000      | 99.780     | 60.000    | 70.000     | -332.530   | -4.000      | 92.000      |
| 20   | ,471  | 1    | 1254    | 000     | 00    | Accounts Rec-Emplye-Cash Advan | UNASSIGNED COUNCIL             | -150.040   | 0.000       | 2250.000   | -183.000  | 448.000    | 375.000    | -2147.700  | -642.260  | 1250.000   | -1100.000  | 195.000     | -145.000    |
| 21   | .451  | 1    | 1254    | 601     | 00    | Accounts Rec-Emplye-Cash Advan | Philmont                       | 0.000      | 0.000       | 0.000      | 0.000     | 0.000      | 1000.000   | 0.000      | 0.000     | 0.000      | 0.000      | -1000.000   | 0.000       |
| 22   | ,471  | 1    | 1255    | 000     | 00    | Accounts Rec-Employees-Other   | UNASSIGNED COUNCIL             | 966.900    | -87.900     | -87.900    | 144.060   | -116.900   | 2610.700   | -623.740   | 696.330   | 240.560    | 597.530    | -162.080    | -1585.460   |
| 23   | ,451  | 1    | 1301    | 000     | 00    | Contributions Rec-FOS-CY       | UNASSIGNED COUNCIL             | 45517.170  | 18129.570   | -5289.360  | -7709.120 | -14716.770 | -3608.910  | -13442.740 | -3016.520 | -7212.440  | -2225.370  | 1293.300    | -20355.200  |
| 24   | .471  | 1    | 1302    | 000     | 00    | Contrib Rec-Project Sales-CY   | UNASSIGNED COUNCIL             | 0.000      | 0.000       | 0.000      | 0.000     | 3758.950   | 0.000      | 0.000      | 0.000     | 500.000    | 0.000      | 0.000       | -4258.950   |
| 25   | .451  | 1    | 1302    | 306     | 00    | Contrib Rec-Project Sales-CY   | Calendar Sales                 | 0.000      | 0.000       | 0.000      | 0.000     | 0.000      | 0.000      | 0.000      | 0.000     | 0.000      | 0.000      | 0.000       | 0.000       |
| 26   | .471  | 1    | 1304    | 301     | 00    | Contrib Rec-Special Events-CY  | Ralph Phillips Memorial Golf   | 0.000      | 0.000       | 0.000      | 4000.000  | 2400.000   | -6025.000  | -400.000   | 0.000     | 0.000      | 0.000      | 0.000       | 25.000      |
| 27   | . 471 | 1    | 1304    | 305     | 00    | Contrib Rec-Special Events-CY  | Distinguished Citizen's Dinner | 0.000      | 0.000       | 0.000      | 0.000     | 0.000      | 0.000      | 0.000      | 6700.000  | -5075.000  | -125.000   | -1600.000   | 100.000     |
| 28   | .471  | 1    | 1304    | 315     | 00    | Contrib Rec-Special Events-CY  | Dodge Ball - North             | 0.000      | 0.000       | 0.000      | 0.000     | 0.000      | 0.000      | 0.000      | 0.000     | 0.000      | 0.000      | 0.000       | 0.000       |
| 29   | . 471 | 1    | 1304    | 320     | 00    | Contrib Rec-Special Events-CY  | Good Scout Event               | -600.000   | 0.000       | 0.000      | 0.000     | 0.000      | 0.000      | 0.000      | 0.000     | 0.000      | 1400.000   | 250.000     | -1650.000   |
| 30   | .471  | 1    | 1304    | 332     | 00    | Contrib Rec-Special Events-CY  | Fly Fishing                    | 0.000      | 0.000       | 0.000      | 0.000     | 0.000      | 0.000      | 0.000      | 0.000     | 0.000      | 0.000      | 0.000       | 0.000       |

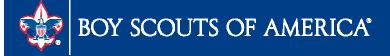

#### Prepared. For Life.™

First 🚺 1-100 of 988 🕟 Last

### **Budget Tools**

#### LC\_BUDGET\_SPREADSHEET\_FIS\_YR - Budget Spreadsheet - Fis Year

Business\_Unit:

Year: 2013

View Results

Download results in : Excel SpreadSheet CSV Text File XML File (550 kb)

#### View All

|    | Unit F    | Fund Accour | t Project | Class | Account Description           | Project Description            | JAN            | FEB            | MAR            | APR            | MAY        | JUN            | JUL            | AUG            | SEP            | OCT       |
|----|-----------|-------------|-----------|-------|-------------------------------|--------------------------------|----------------|----------------|----------------|----------------|------------|----------------|----------------|----------------|----------------|-----------|
| 1  | -         | 1 3605      | 000       | 00    | Reclass-Friends of Scouting   | UNASSIGNED COUNCIL             | 97024.000      | 0.000          | 0.000          | 0.000          | 0.000      | 0.000          | 0.000          | 0.000          | 0.000          | 0.000     |
| 2  | 11        | 3625        | 645       | 00    | Reclass-Foundations & Trusts  | GF Scoutreach                  | -2382.000      | 0.000          | 0.000          | 0.000          | 0.000      | 0.000          | 0.000          | 0.000          | 0.000          | 0.000     |
| 3  | -         | 1 4001      | 000       | 90    | Contributions-FOS             | UNASSIGNED COUNCIL             | -<br>11556.000 | -<br>46592.000 | -<br>29762.000 | -<br>12687.000 | -16211.000 | -<br>19371.000 | -<br>26728.000 | -<br>11998.000 | -6400.000      | -8662.000 |
| 1  | 100       | 4069        | 000       | 90    | Prov for Unc-FOS              | UNASSIGNED COUNCIL             | 850.000        | 2478.000       | 2985.000       | 3231.000       | 1389.000   | 2855.000       | 2179.000       | 610.000        | 769.000        | 1179.000  |
| 5  | en (      | 4071        | 089       | 90    | Contributions-Project Sales   | SCHOOL NIGHTS                  | 0.000          | 0.000          | 0.000          | 0.000          | 0.000      | 0.000          | 0.000          | -2500.000      | -2500.000      | -3000.000 |
| 5  | 10        | 4071        | 901       | 90    | Contributions-Project Sales   | Firelands Res. Summer Camp     | 0.000          | 0.000          | 0.000          | 0.000          | -4500.000  | 0.000          | 0.000          | 0.000          | 0.000          | 0.000     |
| 7  | 100       | 1 4201      | 301       | 90    | Contributions-SE-Sponsorships | Ralph Phillips Memorial Golf   | 0.000          | 0.000          | 0.000          | -4400.000      | -5900.000  | -3700.000      | 0.000          | 0.000          | 0.000          | 0.000     |
|    |           | 4201        | 303       | 90    | Contributions-SE-Sponsorships | Scouting Community Svs Award   | 0.000          | 0.000          | 0.000          | 0.000          | 0.000      | 0.000          | 0.000          | -4000.000      | 0.000          | 0.000     |
| ,  | -         | 1 4201      | 305       | 90    | Contributions-SE-Sponsorships | Distinguished Citizen's Dinner | 0.000          | 0.000          | 0.000          | 0.000          | 0.000      | 0.000          | 0.000          | - 12632.000    | -<br>11368.000 | 0.000     |
| 0  |           | 1 4201      | 342       | 90    | Contributions-SE-Sponsorships | Cycling for Scouts             | 0.000          | 0.000          | 0.000          | 0.000          | 0.000      | 0.000          | 0.000          | 0.000          | 0.000          | -1500.000 |
| 1  | 100       | 4201        | 613       | 90    | Contributions-SE-Sponsorships | Council Recognition Dinner     | 0.000          | 0.000          | 0.000          | -700.000       | 0.000      | 0.000          | 0.000          | 0.000          | 0.000          | 0.000     |
| 12 | 111       | 4202        | 301       | 90    | Contributions-SE-Participants | Ralph Phillips Memorial Golf   | 0.000          | 0.000          | 0.000          | -525.000       | -800.000   | -3350.000      | -25.000        | 0.000          | 0.000          | 0.000     |
| 3  | 400 B     | 4202        | 303       | 90    | Contributions-SE-Participants | Scouting Community Svs Award   | 0.000          | 0.000          | 0.000          | 0.000          | 0.000      | 0.000          | 0.000          | -1800.000      | 0.000          | 0.000     |
| 4  | 100       | 4202        | 305       | 90    | Contributions-SE-Participants | Distinguished Citizen's Dinner | 0.000          | 0.000          | 0.000          | 0.000          | 0.000      | 0.000          | 0.000          | -1222.000      | -9778.000      | 0.000     |
| 15 | -         | 4202        | 320       | 90    | Contributions-SE-Participants | Good Scout Event               | 0.000          | 0.000          | 0.000          | 0.000          | 0.000      | 0.000          | 0.000          | 0.000          | 0.000          | -1448.000 |
| 6  | 89 ( B    | 4202        | 332       | 90    | Contributions-SE-Participants | Fly Fishing                    | 0.000          | 0.000          | 0.000          | -3832.000      | -6568.000  | 0.000          | 0.000          | 0.000          | 0.000          | 0.000     |
| 7  | 111       | 4202        | 342       | 90    | Contributions-SE-Participants | Cycling for Scouts             | 0.000          | 0.000          | 0.000          | 0.000          | -318.000   | 0.000          | -213.000       | -305.000       | -150.000       | -514.000  |
| 8  |           | 4204        | 305       | 90    | Contributions-SE-Advertising  | Distinguished Citizen's Dinner | 0.000          | 0.000          | 0.000          | 0.000          | 0.000      | 0.000          | 0.000          | -964.000       | -2036.000      | 0.000     |
| 9  | ani)      | 4204        | 320       | 90    | Contributions-SE-Advertising  | Good Scout Event               | 0.000          | 0.000          | 0.000          | 0.000          | 0.000      | 0.000          | 0.000          | 0.000          | 0.000          | -3000.000 |
| 0  | an 1      | 4204        | 332       | 90    | Contributions-SE-Advertising  | Fly Fishing                    | 0.000          | 0.000          | 0.000          | -1000.000      | -1000.000  | 0.000          | 0.000          | 0.000          | 0.000          | 0.000     |
| 21 | 200)<br>1 | 4231        | 301       | 90    | Contributions-SE-Other        | Ralph Phillips Memorial Golf   | 0.000          | 0.000          | 0.000          | 0.000          | 0.000      | -2400.000      | 0.000          | 0.000          | 0.000          | 0.000     |
| 22 | 100       | 4231        | 305       | 90    | Contributions-SE-Other        | Distinguished Citizen's Dinner | 0.000          | 0.000          | 0.000          | 0.000          | 0.000      | 0.000          | 0.000          | -151.000       | -774.000       | -75.000   |
| 23 | 100       | 4251        | 301       | 90    | Cost-DB-SE-Meals              | Ralph Phillips Memorial Golf   | 0.000          | 0.000          | 0.000          | 0.000          | 0.000      | 0.000          | 2690.000       | 0.000          | 0.000          | 0.000     |
| 4  | e 11      | 4251        | 303       | 90    | Cost-DB-SE-Meals              | Scouting Community Svs Award   | 0.000          | 0.000          | 0.000          | 0.000          | 0.000      | 0.000          | 0.000          | 1080.000       | 0.000          | 0.000     |
| 25 | 100       | 4251        | 305       | 90    | Cost-DB-SE-Meals              | Distinguished Citizen's Dinner | 0.000          | 0.000          | 0.000          | 0.000          | 0.000      | 0.000          | 0.000          | 0.000          | 0.000          | 6500.000  |
|    | -         | 1054        | 200       | 00    | OLLED OF HELE                 | 0                              | 0.000          | 0.000          | 0.000          | 0.000          | 0.000      | 0.000          | 0.000          | 0.000          | 0.000          | 0.000     |

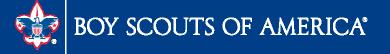

#### Prepared. For Life.™

Firs

#### Budget Report

| e Any Co   | uncil      |                                  |       | -              | et Analysis fo | · ·    |      | Boy Sco        | uts of America |
|------------|------------|----------------------------------|-------|----------------|----------------|--------|------|----------------|----------------|
|            |            |                                  | Perio | d Ending: Dece | ember 31, 2013 |        |      |                |                |
| peratin    | g Fund     | - Unrestricted 🗘                 | Actua | ils            | Actuals        | Budget |      | Future Budgets |                |
| Account    | Project    | Project Name / Account Name      | 2011  | 2012           | 2013           | 2013   | 2014 | 2015           | 2016           |
|            | 111        | JAT Day Camp                     | 7,050 | 9,450          | 6,421          | 10,800 | -    | -              | -              |
| 6701       |            | Camp-Fees                        | 7,050 | 9,450          | 6,421          | 10,800 | -    | -              | -              |
| Camping    | Revenue    | Less Cost of Goods and Discounts | 7,050 | 9,450          | 6,421          | 10,800 | -    | -              | -              |
| ΤΟΤΑ       | AL REVEN   | UE                               | 7,050 | 9,450          | 6,421          | 10,800 | -    | -              | -              |
| Т          | OTAL SU    | PPORT AND REVENUE                | 7,050 | 9,450          | 6,421          | 10,800 | -    | -              | -              |
|            | 111        | JAT Day Camp                     | 1,720 | 400            | 500            | 1,800  | -    | -              | -              |
| 7009       |            | Temporary Camp Salaries          | 1,720 | 400            | 500            | 1,800  | -    | -              | -              |
| Total Sala | aries      |                                  | 1,720 | 400            | 500            | 1,800  | -    | -              | -              |
|            | 111        | JAT Day Camp                     | 132   | 15             | -              | 138    | -    | -              | -              |
| 7201       |            | Social Security Taxes-Employer   | 132   | 15             | -              | 138    | -    | -              | -              |
| Total Pay  | roll Tax E | Expense                          | 132   | 15             | -              | 138    | -    | -              | -              |
| TOTAL      | EMPLOY     | EE COMPENSATION                  | 1,852 | 415            | 500            | 1,938  | -    | -              | -              |
|            | 111        | JAT Day Camp                     | 1,988 | 3,935          | 4,163          | 3,000  | -    | -              | -              |
| 8103       |            | Supplies-Program                 | 1,988 | 3,935          | 4,163          | 3,000  | -    | -              | -              |
|            | 111        | JAT Day Camp                     | -     | 143            | 33             | 75     | -    | -              | -              |
| 8104       | _          | Supplies-Food and Commissary     | -     | 143            | 33             | 75     | -    | -              | -              |
|            | 111        | JAT Day Camp                     | -     | -              | 80             | -      | -    | -              | -              |
| 8105       | _          | Supplies-Janitorial              | -     | -              | 80             | -      | -    | -              | -              |
|            | 111        | JAT Day Camp                     | 28    | 3              | 95             | 30     | -    | -              | -              |
| 8106       |            | Supplies-Office                  | 28    | 3              | 95             | 30     | -    | -              | -              |
| Total Pro  | -          | Other Supplies                   | 2,016 | 4,081          | 4,371          | 3,105  | -    | -              | -              |
|            | 111        | JAT Day Camp                     | 132   | 12             | 392            | 150    | -    | -              | -              |
| 8301       |            | Postage                          | 132   | 12             | 392            | 150    | -    | -              | -              |
| Total Pos  | tage & Sl  | hipping                          | 132   | 12             | 392            | 150    | -    | -              | -              |
|            | 111        | JAT Day Camp                     | 200   | 500            | -              | 600    | -    | -              | -              |
| 8402       |            | Site of Facility Rental          | 200   | 500            | -              | 600    | -    | -              | -              |
| Fotal Occ  | upancy 8   | k Utilities                      | 200   | 500            | -              | 600    | -    | -              | -              |

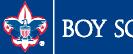

# Year End Preparation

- Current with Monthly Reconciliations
- 1099 Process
  - IRS Form 4419 (Application for Filing Information Electronically)
  - Submit TCC number to National Support Center
  - Instructions to process 1099s
  - Instructions to Adjust 1099s
  - Recorded Webinar on FID website
- Time Study Journal Entry Chapter 5
- Recording Fixed Asset Additions/Changes

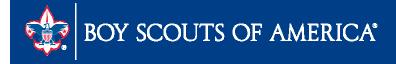

# Month End GL Transmittal Process

- In order for council financial data to be reflected in Journey to Excellence, the council must submit a month-end transmittal
- All months must be submitted
- We will be emailing instructions for councils that have missed months – also the months missed (only run the process once daily)
- Instructions are located in section APP 9 of the user guide

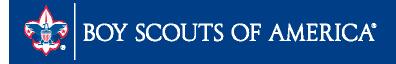

# SellWise Process Change

- Upload to GL will not be available on Scoutnet
- Users will need to upload through PeopleSoft
- Steps
  - Upgrade to SellWise v8
  - If can't upgrade, make sure you have BSA Export version 15 on all of your SellWise workstations

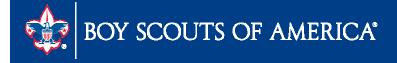

### For the Good of the Order

- User Guide
- Best practices
- Needs

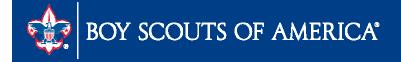